#### CSE 373 Data Structures and Algorithms

Lecture 14: Priority Queues (Heaps) II

## Code for add method

```
public void add(int value) { 
     // grow array if needed 
    if (size >= array.length - 1) {
         array = <b>resize()</b>;
     } 
     // place element into heap at bottom 
     size++; 
    int index = size;
    array[index] = value; bubbleUp();
```

```
The bubbleUp helper
```

```
private void bubbleUp() { 
     int index = size; 
     while (hasParent(index) 
           & (parent(intdex) > array(intdex))// parent/child are out of order; swap them
        swap(index, parentIndex(index));
        index = parentIndex(int);
 } 
} 
// helpers 
private boolean hasParent(int i) { return i > 1; }
private int parentIndex(int i) { return i /2; }
```

```
private int parent(int i) { return array[parentIndex(i)]; }
```
# The peek operation

- peek on a min-heap is trivial; because of the heap properties, the minimum element is always the root  $\rightarrow$  peek is  $O(1)$ 
	- ▶ peek on a max-heap would be O(1) as well, but would return you the maximum element

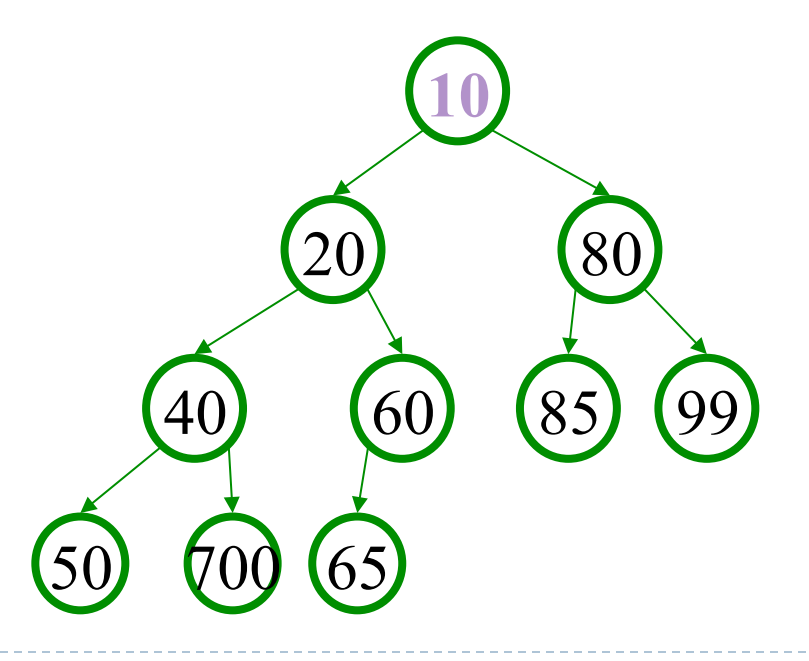

## Code for peek method

```
public int peek() { 
     if (isEmpty()) { 
          throw new NoSuchElementException(); 
      }
```
**return array[1];** 

## Removing from a min-heap

- $\triangleright$  min-heaps support remove of the min element
	- must remove the root while maintaining heap properties
	- $\triangleright$  intuitively, the last leaf must disappear to keep it a heap
	- $\triangleright$  initially, just swap root with last leaf (we'll fix it)

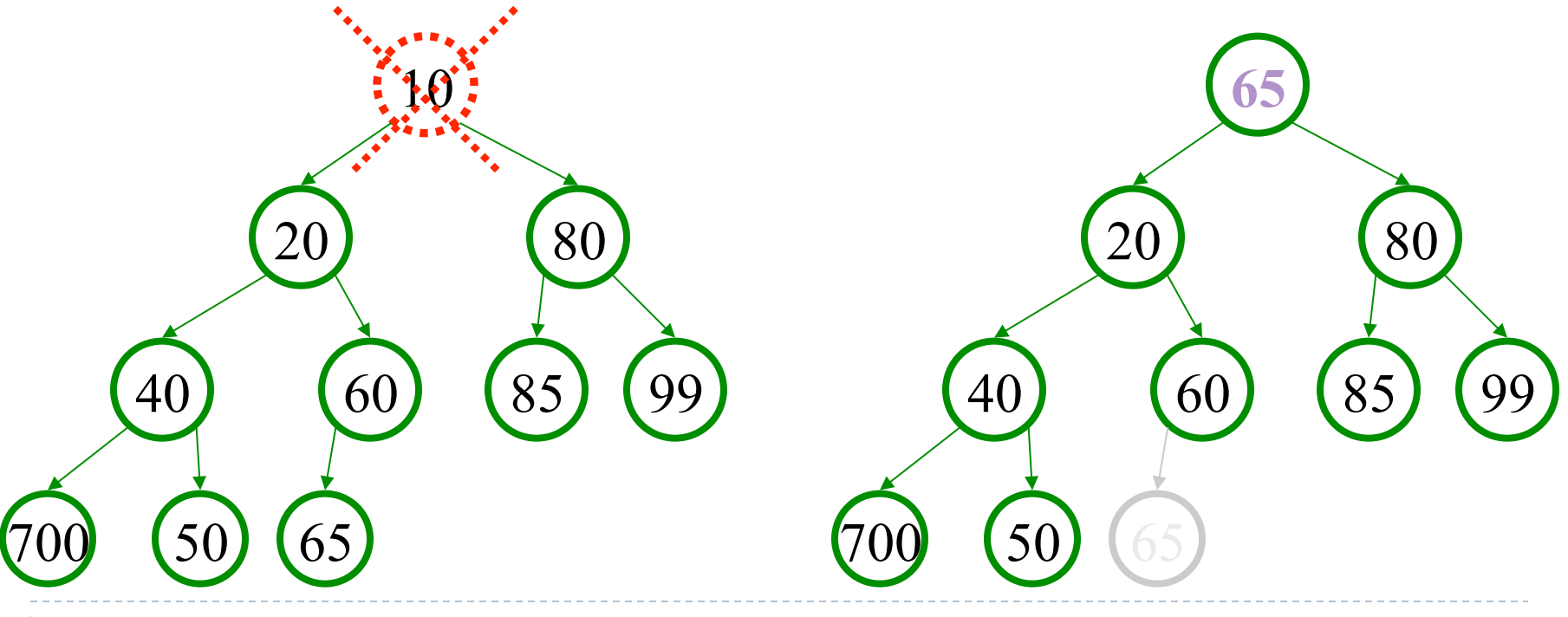

# Removing from heap, cont'd.

#### must fix heap-ordering property; root is out of order

- shift the root downward ("bubble down") until it's in place
- swap it with its smaller child each time
	- What happens if we don't always swap with the smaller child?

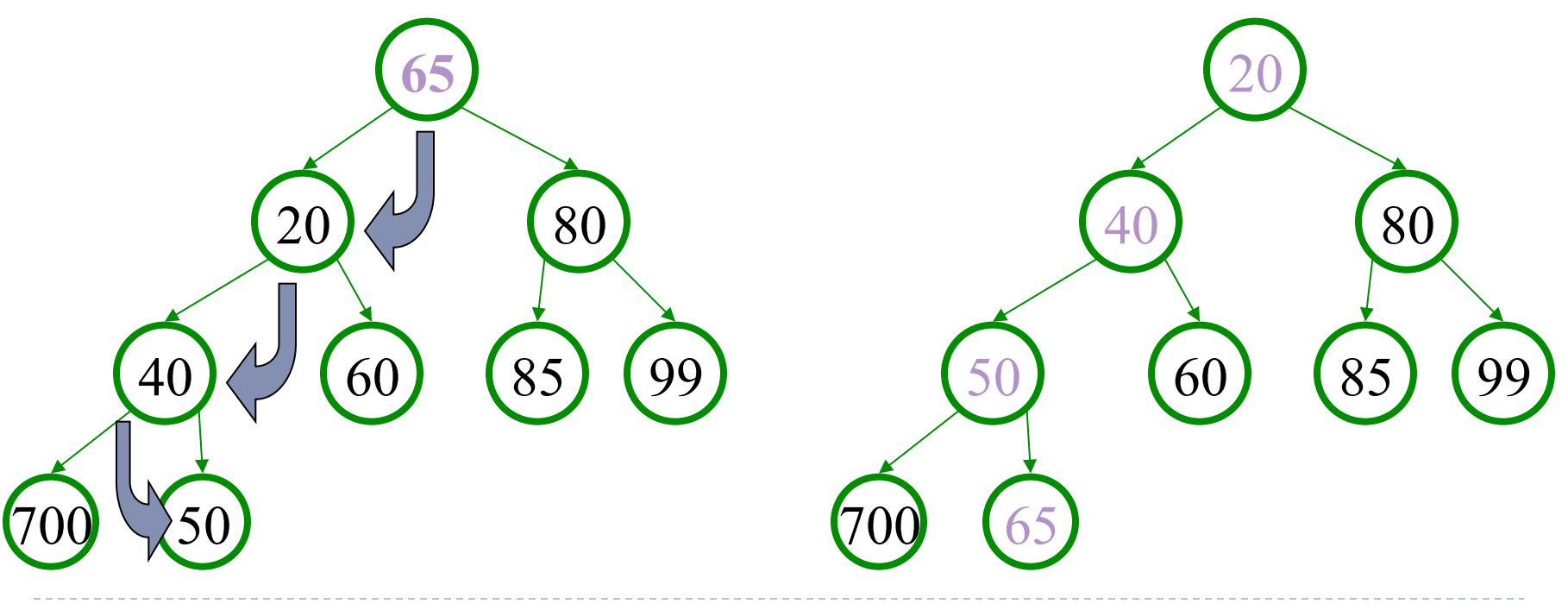

# Heap practice problem

 $\triangleright$  Show the state of the following heap after  $\mathtt{remove}$  has been executed on it 3 times, and state which elements are returned by the removal.

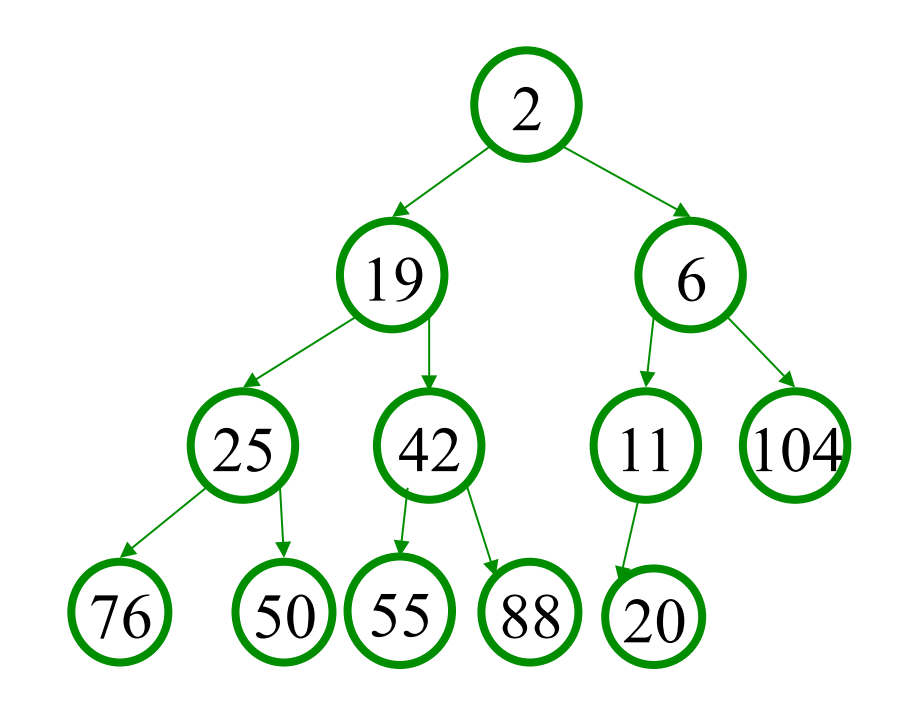

### Code for remove method

```
public int remove() { 
    int result = peek();
     // move last element of array up to root 
    array[1] = array[size]; size--; 
     bubbleDown(); 
     return result;
```
## The bubbleDown helper

```
private void bubbleDown() { 
    int index = 1;
     while (hasLeftChild(index)) { 
        int childIndex = leftIndex(index);
         if (hasRightChild(index) 
             && (array[rightIndex(index)] < array[leftIndex(index)])) { 
            childIndex = rightIndex(intindex));
 } 
         if (array[childIndex] < array[index]) { 
             swap(childIndex, index); 
             index = childIndex; 
         } else { 
             break; 
 } 
 } 
} 
// helpers 
private int leftIndex(int i) { return i * 2; }
private int rightIndex(int i) { return i * 2 + 1; }
private boolean hasLeftChild(int i) { return leftIndex(i) <= size; } 
private boolean hasRightChild(int i) { return rightIndex(i) <= size; }
```
# Advantages of array heap

- $\triangleright$  the "implicit representation" of a heap in an array makes several operations very fast
	- $\triangleright$  add a new node at the end  $(O(I))$
	- from a node, find its parent  $(O(I))$
	- $\triangleright$  swap parent and child  $(O(1))$
	- a lot of dynamic memory allocation of tree nodes is avoided
	- $\triangleright$  the algorithms shown have elegant solutions

#### Generic Collection Implementation

#### PrintJob Class

```
public class PrintJob { 
     private String user; 
     private int number; 
     private int priority; 
     public PrintJob(int number, String user, int priority) { 
        this.number = number;
         this.user = user; 
         this.priority = priority; 
     } 
     public String toString() { 
        return this.number + " (" + user + "):" + this.priority;
     } 
}
```
# Type Parameters (Generics)

▶ Recall: When constructing an ArrayList, you specify the type of elements it will contain between  $\leq$  and  $\geq$ .

```
ArrayList<String> names = new ArrayList<String>(); 
names.add("Kona"); 
names.add("Daisy");
```
▶ We say that the ArrayList class accepts a type parameter, or that it is a generic class.

ArrayList<**Type**> **name** = new ArrayList<**Type**>();

Implementing generics

**// a parameterized (generic) class**  public class **name**<**Type**> { **.....** 

- By putting the **Type** in  $\langle \rangle$ , you are demanding that any client that constructs your object must supply a type parameter.
	- The rest of your class's code can refer to that type by name.
- ▶ Exercise: Convert our priority queue classes to use generics.